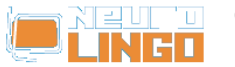

## **Online Speller**

 Thu, 06/11/2008 - 17:30 — webmaster The **Online Speller** is an application of Neurolingo's [Speller](http://www.neurolingo.gr/en/technology/application_tools/speller.jsp) [1]. It helps you locate Greek and English misspelled words in your text.

Enter the text that you want to spell-check and push the 'Check Spelling' button. Any words not found in the Speller's dictionary will appear in red color. Click on such a word and you will see the spelling alternatives.

```
var edit_googiespell1variable = new GoogieSpell("/sites/all/modules/neurolingo/googiespell/",
"/api/speller?lang="); edit_googiespell1variable.setLanguages({"el": "Greek"});
edit googiespell1variable.lang chck spell = "Check spelling"; edit googiespell1variable.lang revert
= "Revert to"; edit_googiespell1variable.lang_close = "Close";
edit googiespell1variable.lang rsm_edt = "Resume editing";
edit googiespell1variable.lang_no_error_found = "No spelling errors found";
edit_googiespell1variable.lang_no_suggestions = "No suggestions";
edit_googiespell1variable.setSpellContainer("edit_googiespell1container");
edit_googiespell1variable.decorateTextarea("edit-googiespell1-spell");
```
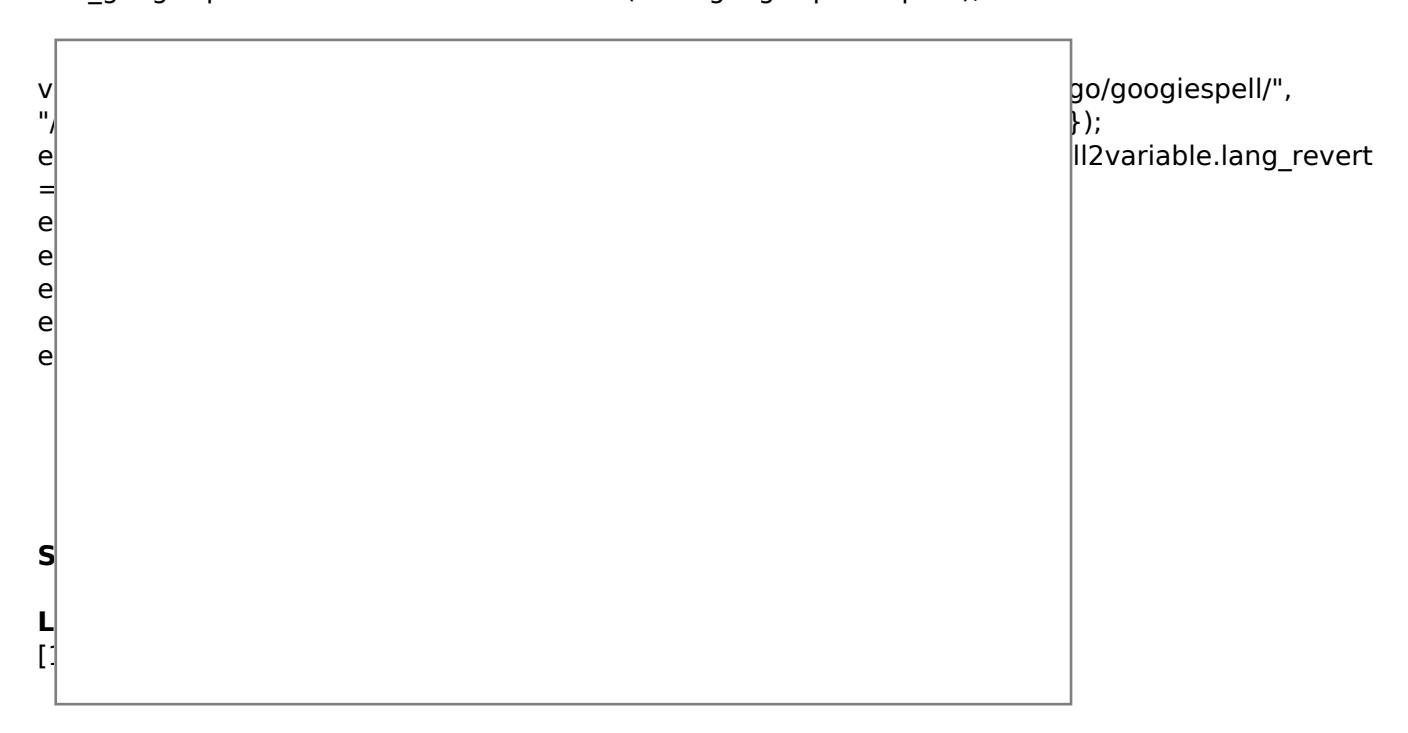

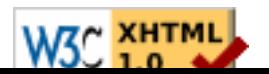